## **Troubleshooting articles**

[Add troubleshooting article](https://confluence.iconasys.com?createDialogSpaceKey=SHSKB&createDialogBlueprintId=4b35c5e6-dea1-4d82-b8b1-3dada75bf382)

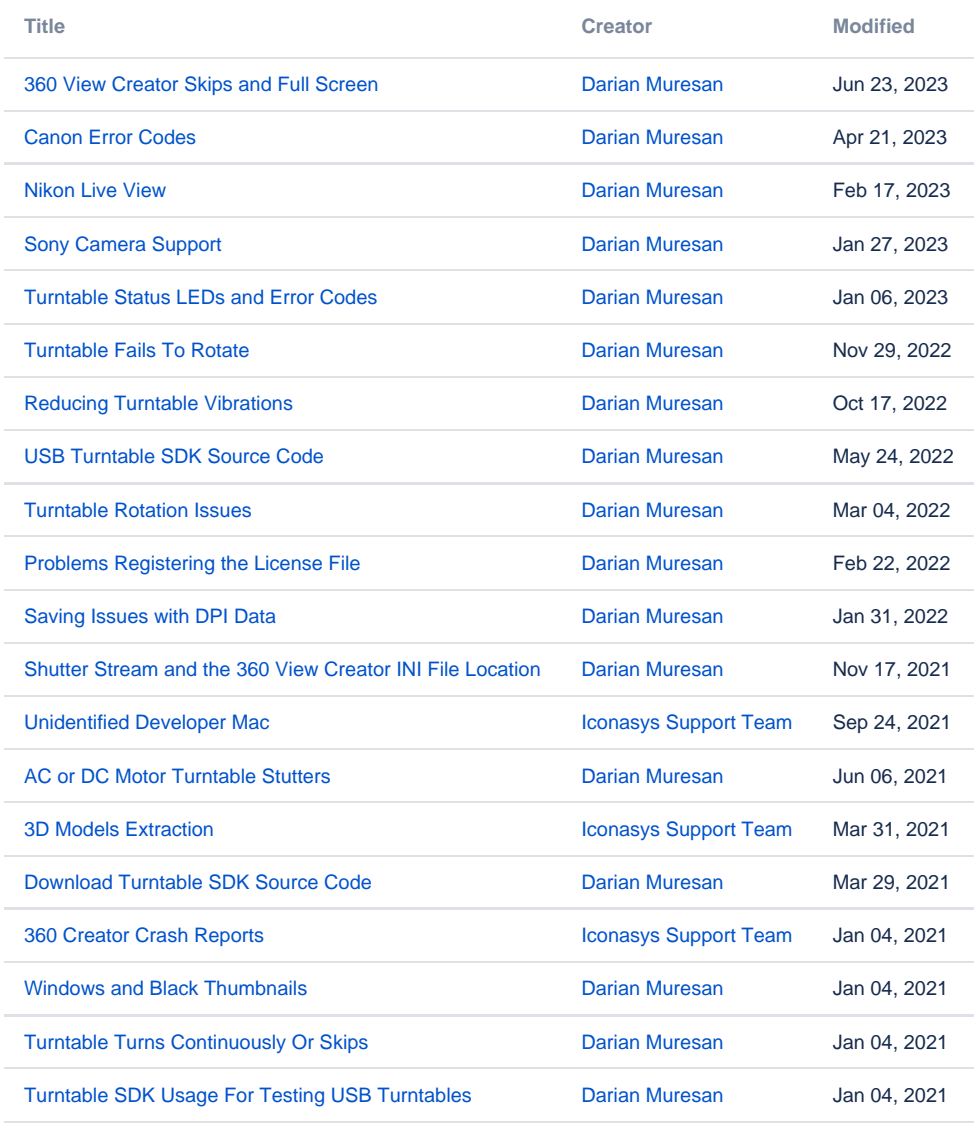

[Find more results](https://confluence.iconasys.com/dosearchsite.action?queryString=labelText:(kb-troubleshooting-article)+AND+spacekey:(SHSKB)&type=page,blog)